## Calendar Advanced Settings

Only server version

## Press Calendar's Cog button/ Set Up/ Advanced

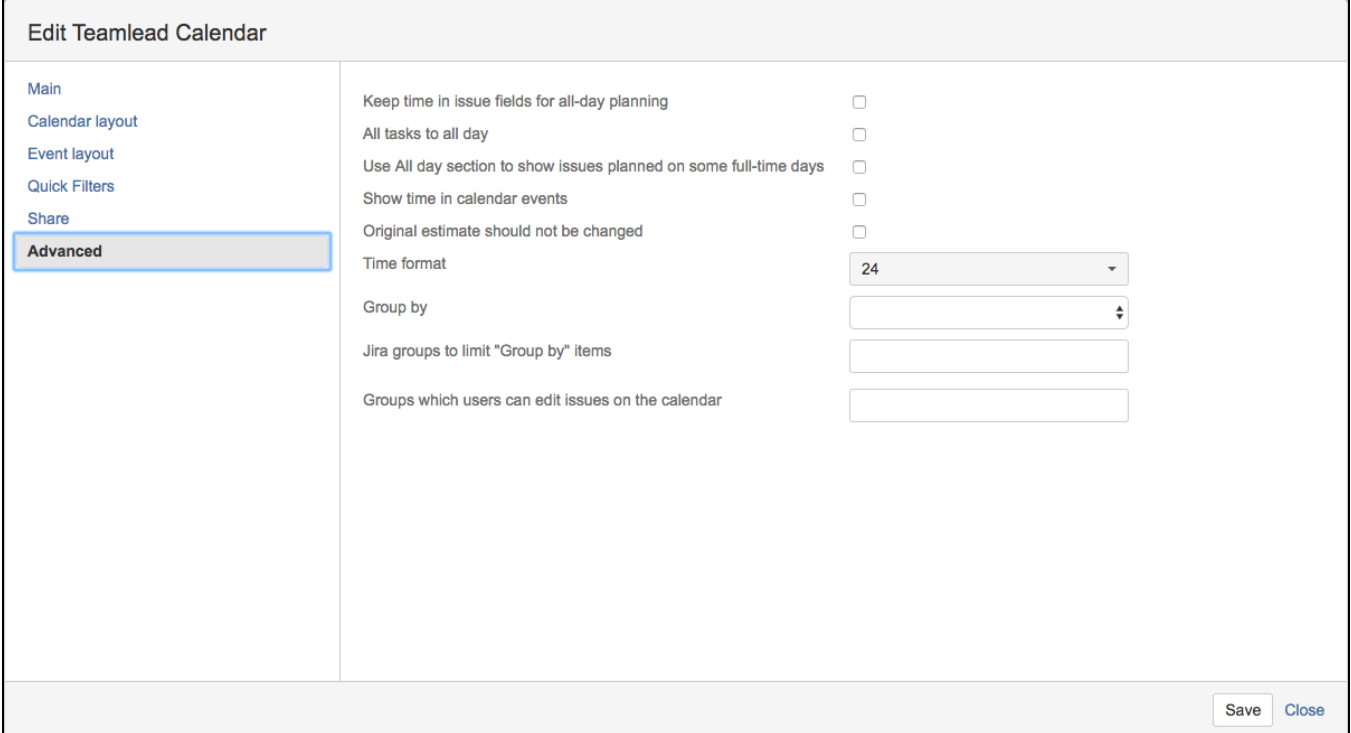

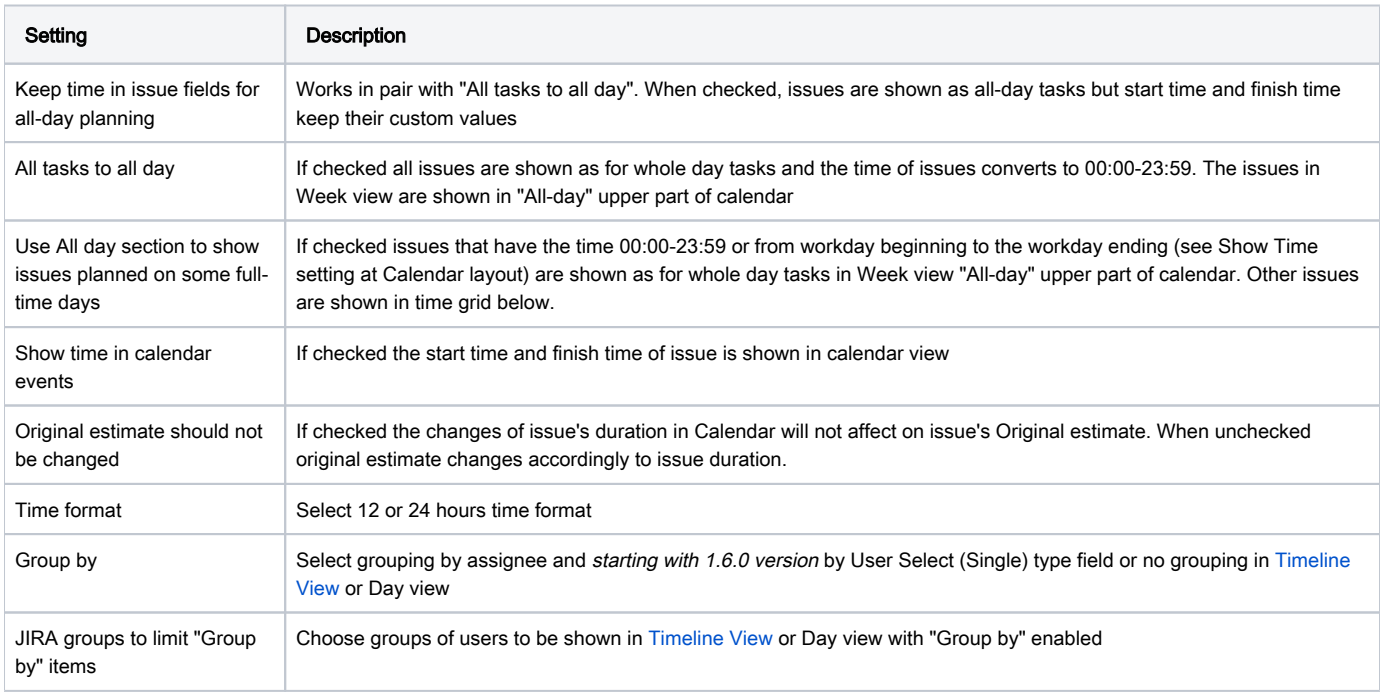

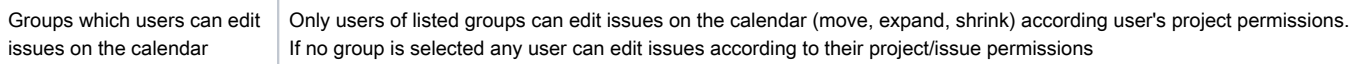